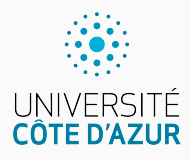

# **Nombres premiers**

[Algo & Prog avec R](http://www.i3s.unice.fr/~malapert/R)

A. Malapert, B. Martin, M. Pelleau, et J.-P. Roy 18 novembre 2021

Université Côte d'Azur, CNRS, I3S, France firstname.lastname@univ-cotedazur.fr

#### **Nombre premier**

Un nombre premier est un entier naturel qui admet exactement deux diviseurs distincts entiers et positifs.

- $\triangleright$  Ces deux diviseurs sont 1 et le nombre considéré, puisque tout nombre a pour diviseurs 1 et lui-même (comme le montre l'égalité  $n = 1 \times n$ ).
- ▶ Les nombres premiers étant ceux qui n'en possèdent aucun autre.
- $\triangleright$  Selon cette définition, les nombres 0 et 1 ne sont pas premiers.

Wikipedia.

### **Calculons le vecteur des nombres premiers inférieurs à** n **!**

Comme d'habitude, on va construire une itération.

# **Passer à l'étape suivante (ITÉRATION)**

Étant en possession de prems, un vecteur contenant les nombres premiers de [0*,* d].

- $\blacktriangleright$  Il suffira donc d'ajouter 1 à d,
- $\triangleright$  puis d'ajouter d à prems si d est premier (test de primalité).

**Détecter si le calcul est terminé (TERMINAISON)** On aura terminé lorsque d sera égal à  $n$  puisqu'alors prems contiendra tous les nombres premiers inférieurs à n.

**Trouver les valeurs initiales des variables (INITIALISATION)** Au début du calcul, je peux prendre p $\bf r$ ems vi $\rm d$ e et d  $=0.$ 

## **Test de primalité I**

Pour savoir si un nombre  $n \geq 2$  est premier, il suffit donc d'examiner les nombres entiers d de [2*,* n − 1] à la recherche d'un diviseur de n.

- In Si l'on en trouve un, on s'arrête au premier avec le résultat FALSE.
- ▶ Sinon, le résultat sera TRUE.

```
EstPremier \leq function (n) \leq # version I
  if (n < 2) return(FALSE) # 0 et 1 ne sont pas premiers
  d <- 2 #le premier diviseur non trivial
  while ( d < n) {
     \int if ( n \frac{9}{6} d == 0) return (FALSE) # \overline{E}chappement
    d \le -d + 1}
  r e t u r n ( TRUE )
}
```
> EstPremier (1003) [1] FALSE > EstPremier (2003) [1] TRUE

**Comment améliorer ce test ?** Il est appelé  $n − 1$  fois pour déterminer les nombres premiers inférieurs à n

```
En fait, il suffit de tester la parité et d'examiner les nombres entiers
\frac{1}{2}, \frac{1}{2}, \frac{1}{2}, \frac{1}{2} and \frac{1}{2} and \frac{1}{2} are cherche d'un diviseur de n.
```

```
EstPremier \leftarrow function (n) { # version II
  if (n < 2) return(FALSE) # 0 et 1 ne sont pas premiers
  if (n \frac{9}{6} \cdot 2 == 0) return (ifelse (n == 2, TRUE, FALSE)) #
      test de parit é
  d <- 3 # le deuxi ème diviseur non trivial
  m <- floor ( sqrt (n)) # on calcule la racine une seule fois
  while ( d \le m) { # on compare avec la racine
    \int if ( n %% d == 0) return (FALSE) # \tilde{E}chappement
    d <- d + 2 # on it ére sur les nombres impairs
  }
  r e t u r n ( TRUE )
}
```
Comparons les performances des deux versions du test de primalité sur des nombres de Mersenne premiers.

Les nombres de Mersenne sont de la forme : une puissance de 2 moins 1.

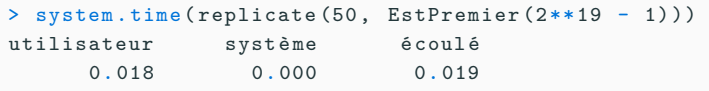

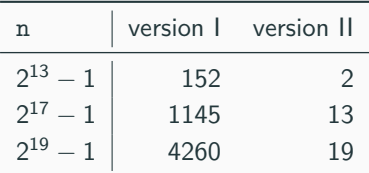

**Table 1 –** Durée du test de primalité en millisecondes.

## **Construction du vecteur des premiers inférieurs à** n

#### **Seuls les nombres impairs peuvent être premiers.**

```
Premiers \leftarrow function (n) { # Version I
  if(n < 2) return (numeric (0))prems \leftarrow c(2)if(n > 2) {
    for(i in seq(3, n, 2)) { ## erreur de seq si n = 2if(EstPremier(i)) prems \leftarrow append (prems, i)
    }
  }
  return (prems)
}
```

```
Premiers \leq function (n) { # Version II
  if(n < 2) return (numeric (0))if (n == 2) return (c(2))return (c(2, Filter (EstPremier, seq(3, n, 2))))
}
```
### **Seuls les nombres impairs peuvent être premiers.**

```
Premiers \leq function (n) { # Version III
  if(n < 2) return (numeric (0))if (n == 2) return (c(2))require ( parallel ) # chargement d'un package
  prems \leq - seq (3, n, 2)ind <- mcmapply ( prems , FUN = EstPremier , mc. cores = 8)
  return (c(2, prems[ind]))}
```
## **Performance du calcul des premiers inférieurs à** n

Comparons les performances des trois versions de la construction du vecteur des nombres premiers inférieurs à n pour quelques valeurs de n.

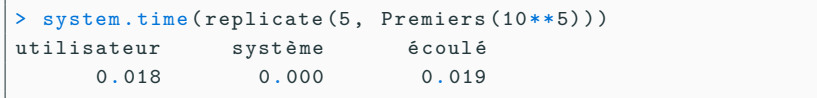

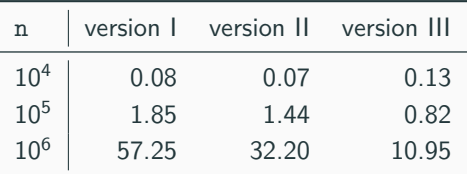

**Table 2 –** Durée du calcul des premiers en secondes.

### **Crible d'Ératosthène (à faire en TP)** Il suffit d'examiner les diviseurs premiers d'un nombre.

# **Questions?**

**Retrouvez ce cours sur le site web**